# **1Z0-506Q&As**

Oracle Fusion Financials 11g Accounts Receivable Essentials

### **Pass Oracle 1Z0-506 Exam with 100% Guarantee**

Free Download Real Questions & Answers **PDF** and **VCE** file from:

**https://www.leads4pass.com/1z0-506.html**

100% Passing Guarantee 100% Money Back Assurance

Following Questions and Answers are all new published by Oracle Official Exam Center

**C** Instant Download After Purchase **83 100% Money Back Guarantee** 

365 Days Free Update

**Leads4Pass** 

800,000+ Satisfied Customers

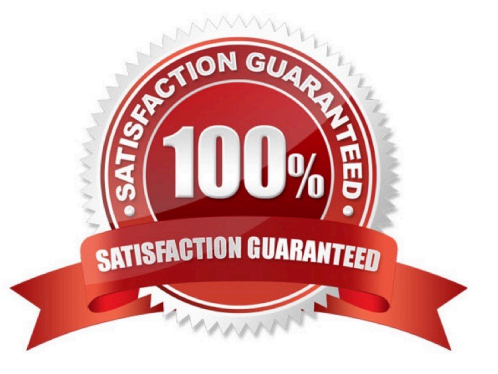

#### **QUESTION 1**

After reviewing an incomplete invoice, the Billing Manager clicked the Complete Button In the Transactions Window.

What changes will this action create? Select three.

- A. The invoice can now be printed.
- B. The invoice gets send for a dunning follow-up.
- C. The invoice is eligible for transfer to the General Ledger.
- D. Payment schedules get created using the payment terms specified.

E. The invoice is included in the standard aging and collection process if the transaction type has the Open Receivables option set to No.

Correct Answer: ACD

#### **QUESTION 2**

What information does the Collector see in the Activities List area of the Collections Dashboard?

- A. Information about customers who have overdue bills
- B. Tasks assigned to the Collector, such as follow up calls
- C. Customer search as per the parameters specified
- D. Status of processing activities from the Process Monitor

Correct Answer: B

#### **QUESTION 3**

A Collections Agent wants to verify that the delinquency status are accurately assigned and all the dependent processes have occurred.

Which three options are true in this scenario?

A. Go to the Collector\\'s Work Queue and see whether the delinquent accounts are listed under the Delinquent Accounts node.

B. Navigate to the Collections tab to find all delinquencies In the Collection Header.

- C. Navigate to the Transactions tab to verify that the open work items are listed.
- D. If strategies are used, go to the Collector\\'s Work Queue and verify that the strategy work items are listed.
- E. Select the Collections window to see the dunning events that have occurred.

Correct Answer: BDE

#### **QUESTION 4**

What are the three ways a Dispute Request can be submitted?

- A. By a Collections Agent through the Advanced Collections application in the Customer Work Area
- B. By a Billing Specialist through the Billing Work Area
- C. By an Account Receivables Specialist through the Receivables Balances Work Area
- D. By a Billing Manager through the Transaction UI in the Adjustment Work Area
- E. By a Receivable Manager through the Reconciliation Work Area

Correct Answer: ABE

#### **QUESTION 5**

You have created an Autocash Ruleset where the first rule to be applied to receipts is Match Payments with Invoice.

Discount = Earned Only

- Late charges = NO
- Receipt = \$900
- Receipt date = 14-Feb-2010
- Discount Grace Days = 5

Which Transaction will be applied to the receipt?

A. Invoice Amount: \$800, Payment terms: 10% 10/Net 30, Invoice Date: 01 Feb 2010. Due Date 28- Feb2010

- B. Invoice Amount: \$800, Payment Terms: 10% 10/Net 30, Invoice Date: 01 Feb 2010, Due Date: 20Feb-2010
- C. Invoice Amount: \$1000, Payment Terms: 10% 10/Net 30, Invoice Date: 01-Feb- 2010, Due Date: 28Feb 2010
- D. Invoice Amount: \$800, Payment Terms: 10% 10/Net 30, Invoice Date: 01-Fob- 2010, Due Date 24Feb-2010

Correct Answer: C

#### **QUESTION 6**

When reversing a receipt, if an adjustment or chargeback exists, how are the off- setting adjustments created?

- A. Manually using the Adjustment Reversal
- B. Manually using Chargeback Reversal activities
- C. Automatically using the Adjustment Reversal and Chargeback Reversal activities
- D. Automatically, but WITHOUT using the Adjustment Reversal and Chargeback Reversal activities
- E. Manually, but WITHOUT using Adjustment Reversal and Chargeback Reversal activities

Correct Answer: C

#### **QUESTION 7**

The Billing manager has navigated to the Billing Work Area to complete a transaction. The Incomplete transactions Overview Region on the Billing Work Area page have a drilldown option through which column to complete the transaction?

- A. Transaction Number
- B. transaction Source
- C. Transaction Date
- D. Transaction Class

Correct Answer: A

#### **QUESTION 8**

The common subledger period close management UI allows the user to .

- A. Manage the accounting period status.
- B. Balance the entries after they are transferred to the general ledger .
- C. Access all subledgers.
- D. Bill and automate customer payments for adjustment approval processing
- E. Transfer unbalanced entries to the general ledger.

Correct Answer: B

#### **QUESTION 9**

You have confirmed an automatic receipt in error. What is the correct method to rectify the error?

- A. Unconfirm the automatic receipt.
- B. Remove the receipt from the batch.
- C. Reverse and recreate the receipt.
- D. Delete the automatic receipt batch.

Correct Answer: C

#### **QUESTION 10**

The Accounts Receivables Specialist reviews receipt with a status of Pending from the Review Customer Account Details UI in the Receivables work area. She has to reverse a particular receipt.

What action does she take?

- A. Navigate to the Create Automatic Receipts UI the receipt, and create a debit memo.
- B. Navigate to the Create Receipts UI and create a new receipt for the customer.
- C. Navigate to the Manage Receipts UI, reverse the receipt, and create a credit memo.
- D. Navigate to the Manage Receipts UI, reverse the receipt, and create a debit memo.

#### Correct Answer: C

#### **QUESTION 11**

Select the true statement about Balance Forward Billing.

- A. Balance Forward Bills tan be created for a future date.
- B. Transactions included on a Balance Forward Bill can be updated.
- C. Balance Forward Bill must be enabled at each bill-to site level.

D. Balance Forward Bill of a previous cycle need NOT be generated as Final to generate the balance Forward Bill of the current cycle.

Correct Answer: C

#### **QUESTION 12**

Select a scenario that is NOT eligible for receipt reversal.

- A. Reversing a miscellaneous receipt
- B. Reversing a receipt applied to a transaction with a chargeback that has been posted to UK-General Ledger
- C. Reversing credit card refund receipts
- D. Reversing receipts that were applied to open receipts and both receipts have positive balance post reversal

Correct Answer: C

#### **QUESTION 13**

Which functionality is NOT provided by the Receivables to Ledger Reconciliation Report?

- A. Limiting the display using the ad hoc parameter
- B. Drilldown to see reconciling details
- C. Drilldown to see what needs to transfer and post to the general ledger
- D. Graphical and visualization components for viewing the reconciliation details
- E. The reasons for the reconciling differences

Correct Answer: C

#### **QUESTION 14**

The communication information region in the customer account record is used to maintain what customer information?

- A. Payment Instruments
- B. Job Responsibilities
- C. Account Relationships
- D. Account Profiles
- Correct Answer: B

#### **QUESTION 15**

ABC, Inc. has business units A and B. ABC, Inc. acquires XYZ Corporation and adds business unit C. The Receivable Manager can see only transactions for business units A and B, but NOT C.

Why is business unit C NOT visible to the Receivables Manager?

- A. Business units A and B represent different legal entities as compared to business unit C.
- B. The Receivable Manager is NOT assigned with a data role relevant to business unit C.
- C. Business units A and B belong lo different ledgers than business unit C.
- D. Business units A and C belong to different subledgers than business unit C.

Correct Answer: B

[1Z0-506 Practice Test](https://www.leads4pass.com/1z0-506.html) [1Z0-506 Study Guide](https://www.leads4pass.com/1z0-506.html) [1Z0-506 Exam Questions](https://www.leads4pass.com/1z0-506.html)